# **OPTIONS**

## **Description**

Programmer defined; usually occurs when user selects a menu item or uses an accelerator key combination to get additional information.

#### **Syntax**

bforward = **OPTIONS** (ctrlentID, ctrlclassID)

### Parameters

OPTIONS accepts arguments for the following parameters.

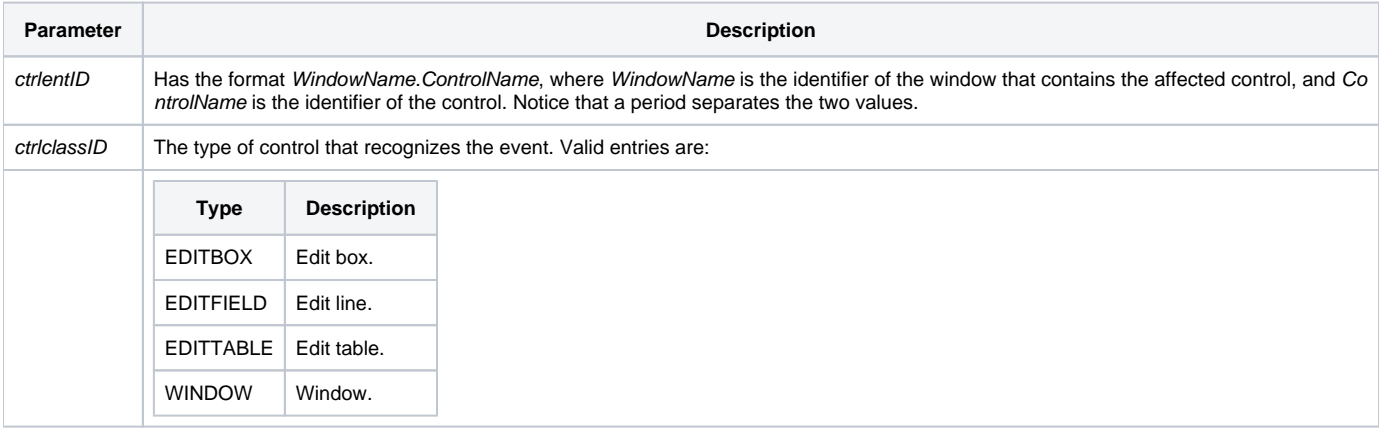

#### Returns

True or false. If false, the program execution returns to the calling procedure. If true, the event processing goes to the next level.

#### See also

[Popup function](https://wiki.srpcs.com/display/Commands/Popup+Function), [IXLOOKUP event](https://wiki.srpcs.com/display/Events/IXLOOKUP)